## **Einteilung von Schriftarten**

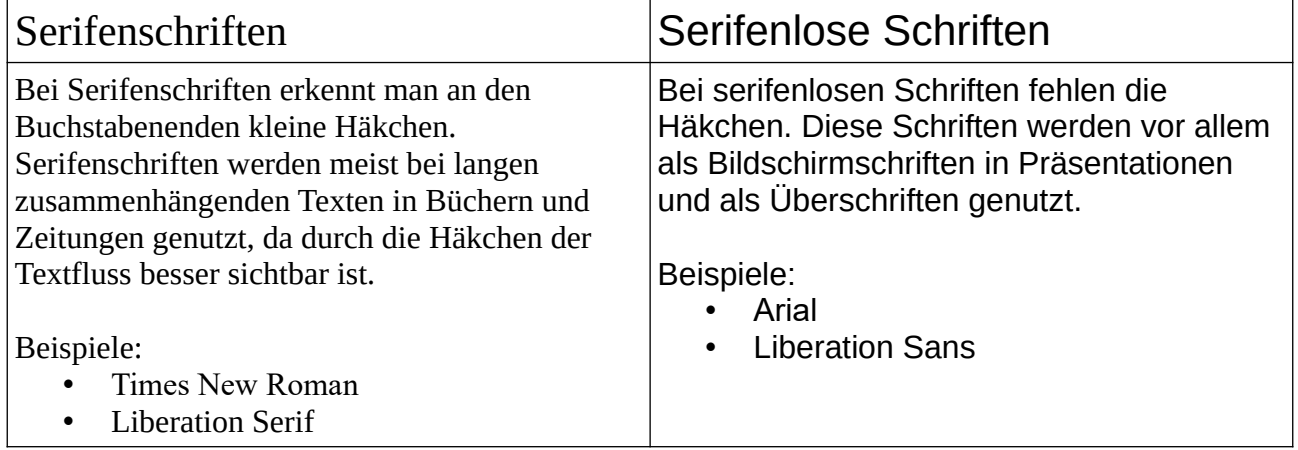

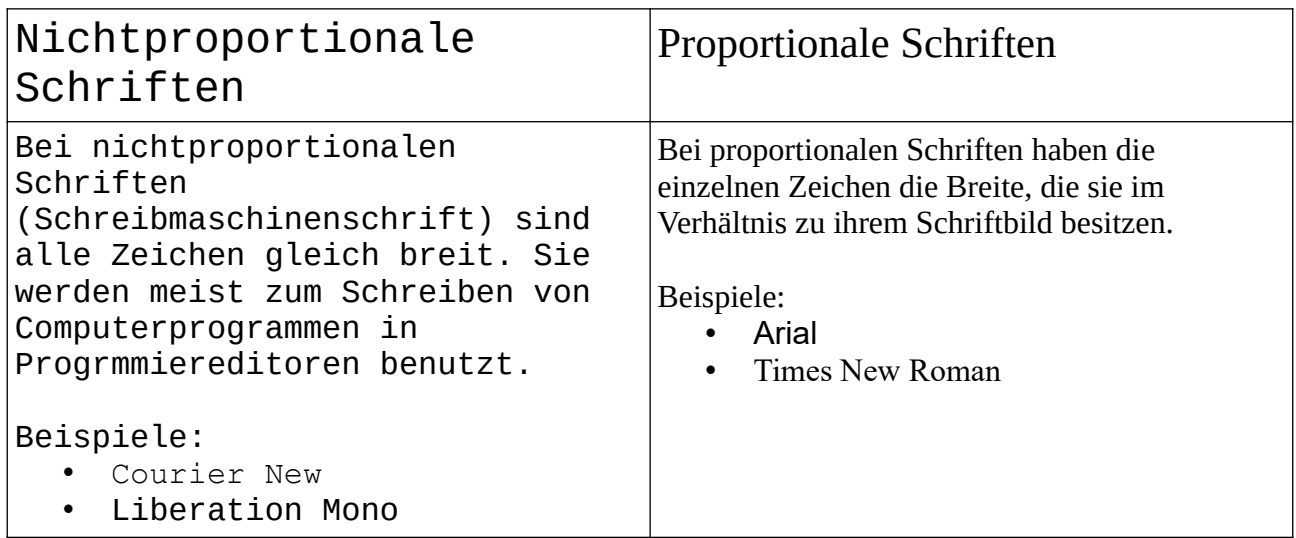